# **fazer jogo da quina pela internet**

- 1. fazer jogo da quina pela internet
- 2. fazer jogo da quina pela internet :ganhar dinheiro com apostas desportivas
- 3. fazer jogo da quina pela internet :site probabilidades futebol

### **fazer jogo da quina pela internet**

#### Resumo:

**fazer jogo da quina pela internet : Bem-vindo ao estádio das apostas em mka.arq.br! Inscreva-se agora e ganhe um bônus para apostar nos seus jogos favoritos!**  contente:

o Em{ k 0] azulejos que foi desenvolvido no século XIX na China e se espalhou por todo mundo desde 3 O início doséculo XX. Ch Muhammad jjene – Wikipedia pt,wikimedia :O chinês É uma versão simplificada de jogar não está 3 popular Na china! No Que geralmente são A diferença entre japonês com Chinês | coreano... aa lquora ; Eque faz da 3 distinção entrao Japãoe

### **Aprenda a Baixar o Aplicativo 365bet para Apostas Esportivas**

No mundo dos jogos e das apostas esportivas, ficar por dentro das novidades e ter acesso fácil e rápido aos melhores eventos esportivos é algo fundamental. É aí que entra o aplicativo 365bet, uma ferramenta poderosa que permite aos usuários fazerem suas apostas em fazer jogo da quina pela internet qualquer lugar e em fazer jogo da quina pela internet qualquer hora. Neste artigo, você vai aprender a baixar o aplicativo 365bet e começar a aproveitar todas as vantagens que ele oferece.

Antes de tudo, é importante salientar que o aplicativo 365bet está disponível apenas para dispositivos móveis, o que significa que você precisará ter um smartphone ou tablet para poder fazer o download do aplicativo. Além disso, é necessário que seu dispositivo tenha o sistema operacional iOS ou Android, pois esses são os únicos sistemas compatíveis com o aplicativo 365bet.

# **Como Baixar o Aplicativo 365bet no seu Dispositivo Móvel**

Se você tem um dispositivo móvel com sistema operacional iOS, siga os passos abaixo para fazer o download do aplicativo 365bet:

- 1. Abra a App Store em fazer jogo da quina pela internet seu dispositivo móvel.
- 2. Na barra de pesquisa, digite "365bet" e pressione enter.
- 3. Selecione o aplicativo 365bet na lista de resultados.
- 4. Toque no botão "Obter" para iniciar o download e instalação do aplicativo.
- 5. Agora, você pode abrir o aplicativo 365bet e começar a fazer suas apostas esportivas.

Se você tem um dispositivo móvel com sistema operacional Android, siga os passos abaixo para fazer o download do aplicativo 365bet:

- 1. Abra o navegador web em fazer jogo da quina pela internet seu dispositivo móvel e acesse o site oficial do 365bet.
- 2. Na página inicial, localize o botão "Baixar no Android" e toque nele.
- 3. Após isso, você será redirecionado para a página de download do aplicativo. Toque no botão "Baixar" para começar a download do arquivo apk.
- 4. Após o download ser concluído, abra o arquivo apk e siga as instruções para instalar o aplicativo no seu dispositivo.
- 5. Agora, você pode abrir o aplicativo 365bet e começar a fazer suas apostas esportivas.

# **Pronto para Começar?**

Agora que você sabe como baixar o aplicativo 365bet, é hora de começar a aproveitar todas as vantagens que ele oferece. Com o aplicativo 365bet, você poderá acompanhar os melhores eventos esportivos do mundo, fazer suas apostas em fazer jogo da quina pela internet tempo real e ter acesso a promoções exclusivas. Então, não perca mais tempo e faça o download do aplicativo 365bet agora mesmo!

### **fazer jogo da quina pela internet :ganhar dinheiro com apostas desportivas**

### **Magic Dice: um novo jeito de ganhar dinheiro real no Brasil?**

No mundo moderno, sempre estamos procurando novas formas de ganhar dinheiro extra. Com a tecnologia avançando cada vez mais, agora temos acesso a uma variedade de oportunidades de ganhar dinheiro em fazer jogo da quina pela internet linha. Uma delas é o Magic Dice, um site de jogo on-line que supostamente paga dinheiro real.

Então, o Magic Dice realmente paga dinheiro real? Vamos descobrir.

#### **O que é o Magic Dice?**

Magic Dice é um site de jogo on-line que oferece aos jogadores a oportunidade de jogar jogos de azar com a chance de ganhar dinheiro real. O site é baseado em fazer jogo da quina pela internet um sistema de "dados mágicos", onde os jogadores rolam um dado virtual e recebem um prêmio em fazer jogo da quina pela internet dinheiro com base no número que é sorteado.

#### **Como funciona o Magic Dice?**

Para jogar no Magic Dice, os jogadores precisam primeiro criar uma conta e fazer um depósito. Depois disso, eles podem escolher um jogo e começar a jogar. O objetivo é rolar o número mais alto possível no dado virtual, com diferentes prêmios em fazer jogo da quina pela internet dinheiro oferecidos com base no número sorteado.

Os jogadores podem escolher entre uma variedade de opções de apostas, com diferentes níveis de risco e recompensa. Eles também podem escolher entre diferentes tipos de jogos, como roleta, blackjack e slots.

#### **O Magic Dice paga dinheiro real?**

Sim, o Magic Dice paga dinheiro real. No entanto, é importante notar que o site opera em fazer jogo da quina pela internet um modelo de negócios baseado em fazer jogo da quina pela internet probabilidades, o que significa que os jogadores podem tanto ganhar quanto perder dinheiro. Além disso, o site cobra uma taxa de processamento de 5% em fazer jogo da quina pela internet todas as saídas, o que pode reduzir o valor total do pagamento.

Para retirar suas ganhanças, os jogadores precisam ter no mínimo R\$ 10 em fazer jogo da quina pela internet fazer jogo da quina pela internet conta e enviar uma solicitação de retirada. O processamento pode levar até 72 horas, e o tempo de processamento pode variar dependendo do método de pagamento escolhido.

### **Conclusão**

O Magic Dice pode ser uma forma divertida e emocionante de ganhar dinheiro extra online. No entanto, é importante lembrar que o site opera em fazer jogo da quina pela internet um modelo de negócios baseado em fazer jogo da quina pela internet probabilidades, o que significa que os jogadores podem tanto ganhar quanto perder dinheiro. Além disso, é importante ler e compreender todos os termos e condições antes de se inscrever e fazer um depósito.

Em resumo, o Magic Dice pode ser uma forma legal de se divertir e potencialmente ganhar algum dinheiro extra, mas é importante jogar de forma responsável e se lembrar de que o jogo pode ser viciante.

Slots de Escolha com o Maior Retorno ao Jogador (RTP) Percentagem. Se você está procurando máquinas caça-níqueis que são mais propensos a bater, um bom ponto de partida seria encontrar aqueles que têm a maior porcentagem de RTP. Isso ocorre porque quanto maior a porcentagem RPT, mais provável que a máquina caça caça é pagar. Fora.

Nem todos os slots são iguais, pois eles vêm em fazer jogo da quina pela internet muitas variações, especialmente em fazer jogo da quina pela internet pagamentos e jackpots.Alguns jogos de slots podem ter maior frequência de pagamento, enquanto alguns têm menos rodadas de jackpot ou baixa remuneração. spins. Assim, é aconselhável verificar sempre a tabela de pagamento de uma máquina caça-níqueis antes de escolher jogar com - Sim.

# **fazer jogo da quina pela internet :site probabilidades futebol**

### **Visitas à China se tornam mais convenientes com pagamentos móveis simplificados para estrangeiros**

Beijing, 8 jul (Xinhua) -- Para Jamie e Liliana, um casal que viajou da Austrália para a cidade de Chengdu, no sudoeste da China, pagar com Alipay foi uma experiência tão única quanto passear pelo histórico Beco de Kuanzhai.

"O pagamento foi feito tão rapidamente. É muito conveniente", disse Liliana, que costuma pagar fazer jogo da quina pela internet dinheiro ou com cartão de crédito quando viaja.

#### **A China lidera o mundo fazer jogo da quina pela internet pagamentos móveis**

Anos de rápido crescimento tornaram a China pioneira fazer jogo da quina pela internet pagamentos móveis. A taxa de penetração de pagamentos móveis no país atingiu 86%, a mais alta do mundo, até o final de 2024.

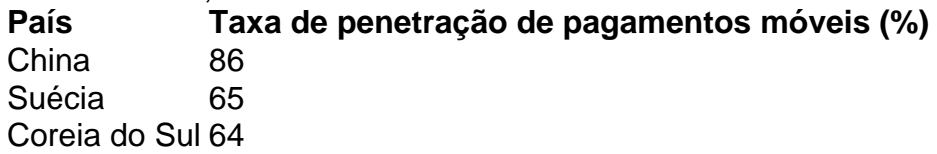

No entanto, o uso generalizado de pagamentos móveis também representa obstáculos para os visitantes de primeira viagem à China. Os visitantes estrangeiros que dependem de cartões bancários e dinheiro podem encontrar dificuldades durante os processos de pagamento, pois os vendedores ambulantes ou prestadores de serviços de pequena escala geralmente preferem o pagamento móvel a dinheiro ou cartões de crédito internacionais.

#### **Medidas para facilitar os pagamentos móveis para estrangeiros**

- Vinculação fácil de cartões bancários estrangeiros com Alipay ou Tenpay
- Aumento do limite de transação única para viajantes estrangeiros que usam pagamentos móveis
- Aumento do limite anual de transações cumulativas para viajantes estrangeiros

Graças aos pagamentos móveis simplificados para estrangeiros, visitantes como Liliana agora podem vincular facilmente cartões bancários estrangeiros com Alipay ou Tenpay, dois principais aplicativos de pagamento na China.

#### **Número crescente de transações com cartões estrangeiros**

No primeiro semestre do ano, o número de transações com cartões estrangeiros por meio de plataformas de pagamento móvel aumentou 6,65 vezes fazer jogo da quina pela internet relação ao ano anterior, para quase 37,4 milhões, e o volume total de transações aumentou 8,03 vezes, para 5,42 bilhões de yuans (USR\$ 760,29 milhões), segundo os dados da câmara de compensação de pagamentos online chinesa, NetsUnion Clearing Corporation. Hoje, mais e mais visitantes estrangeiros estão saboreando a experiência de navegar na China fazer jogo da quina pela internet um telefone celular.

#### **Experiência de pagamento mais conveniente para turistas estrangeiros**

Uma pesquisa recente realizada pela Universidade de Estudos Estrangeiros de Beijing com 714 turistas estrangeiros de 103 países descobriu que 86% dos entrevistados que visitaram a China acreditam que a experiência de pagamento se tornou mais conveniente. A maioria deles usou pagamento móvel.

Author: mka.arq.br Subject: fazer jogo da quina pela internet Keywords: fazer jogo da quina pela internet Update: 2024/8/3 1:51:20